©МатБюро - Решение задач по математике, экономике, статистике, программированию

## Расчетно-графическая работа

#### РГР на тему «Статистический анализ экспериментальных данных»

Дана выборка объем *п* генеральной совокупности.

- 1) Построить статистический ряд распределения и многоугольник распределения. Для этого весь диапазон значений случайной величины (СВ)  $\lceil x_{\min}^{}, x_{\max}^{} \rceil$  необходимо разбить на  $l$ интервалов.
- 2) Построить гистограмму статистического ряда распределения.
- 3) Вычислить статистическую функцию распределения  $F^*(x)$  и построить ее график.
- 4) Вычислить числовые характеристики данной выборки: выборочное среднее, выборочную дисперсию и выборочное среднеквадратическое отклонение ( $m^*$ ,  $D^*, \sigma^*$ ).
- 5) Найти доверительные интервалы для математического ожидания и дисперсии с доверительной вероятностью  $p = 0.9$ .
- 6) Проверить гипотезу о распределении генеральной совокупности по нормальному закону с применением критерия согласия Пирсона  $\chi^2$ .
- 7) Сделать выводы на основании полученных результатов.

Данные:

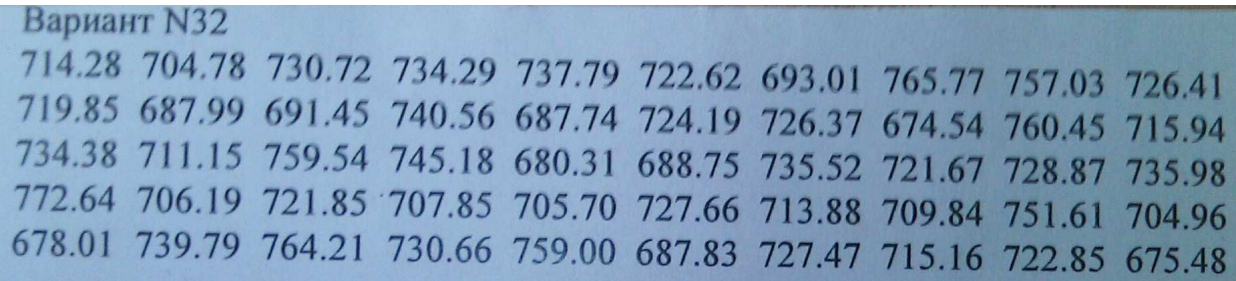

Решение.

© МатБюро - Решение задач по математике, экономике, статистике, программированию

Построим статистический ряд распределения и многоугольник распределения.

Ранжируем данные по величине и найдем размах выборки.

Получаем  $x_{\min} = 674, 54$ ,  $x_{\max} = 772, 64$ , размах выборки  $R = 772, 64 - 674, 54 = 98, 1$ .

Преобразуем точечный вариационный ряд в интервальный с числом интервалов, равным  $l = 1 + \log_2 n = 1 + \log_2 50 \approx 6, 6 = 7$ .

Длина интервала равна  $h = \frac{R}{7} = \frac{98.1}{7} \approx 14,01$ . Чтобы избежать вычислений с большим числом знаков после запятой, округлим длину интервала до 14,1, тогда общий размах равен  $7.14,1 = 98,7$ . Сдвинем начало первого и конец последнего интервала на  $(98,7-98,1)/2 = 0,3$ , чтобы использовать лишние 0,6 единиц.

Построим интервальный вариационный ряд, подсчитывая число значений, попавший в каждый интервал.

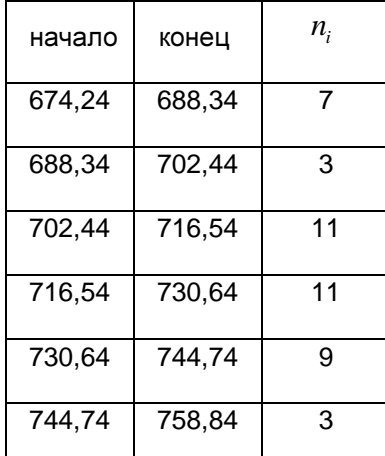

©МатБюро - Решение задач по математике, экономике, статистике, программированию

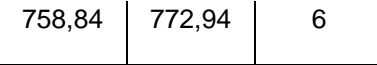

Построим полигон и гистограмму. Для этого вычислим относительные частоты 50  $\mu_i = \frac{n_i}{n} = \frac{n_i}{56}$  $w_i = \frac{n_i}{n} = \frac{n_i}{n}$ *n*  $=\frac{n_i}{\sigma}=\frac{n_i}{\sigma}$ ,

плотности относительных частот 14,1  $f_i = \frac{W_i}{I_i} = \frac{W_i}{1.4}$ *h*  $=\frac{W_i}{I}=\frac{W_i}{I}$ . Также вычислим середины интервалов.

Получаем таблицу:

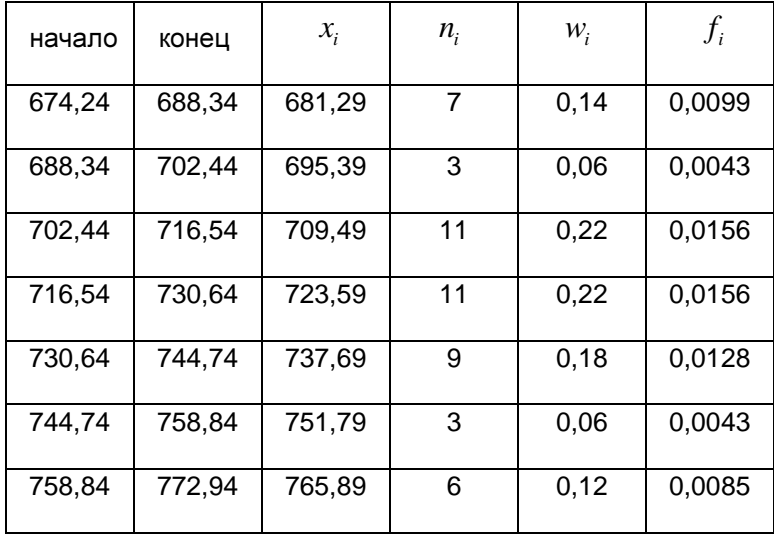

Полигон относительных частот:

©МатБюро - Решение задач по математике, экономике, статистике, программированию

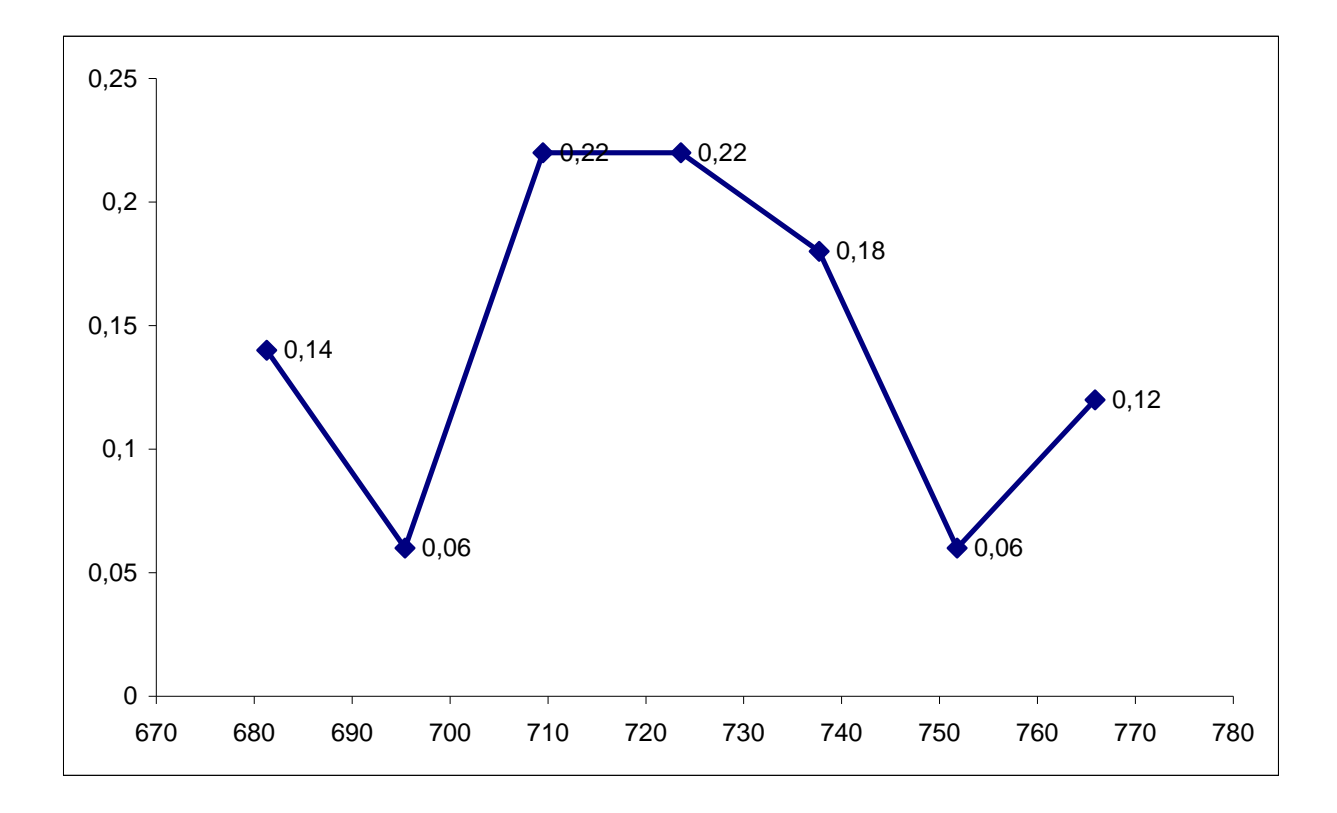

Гистограмма:

©МатБюро - Решение задач по математике, экономике, статистике, программированию

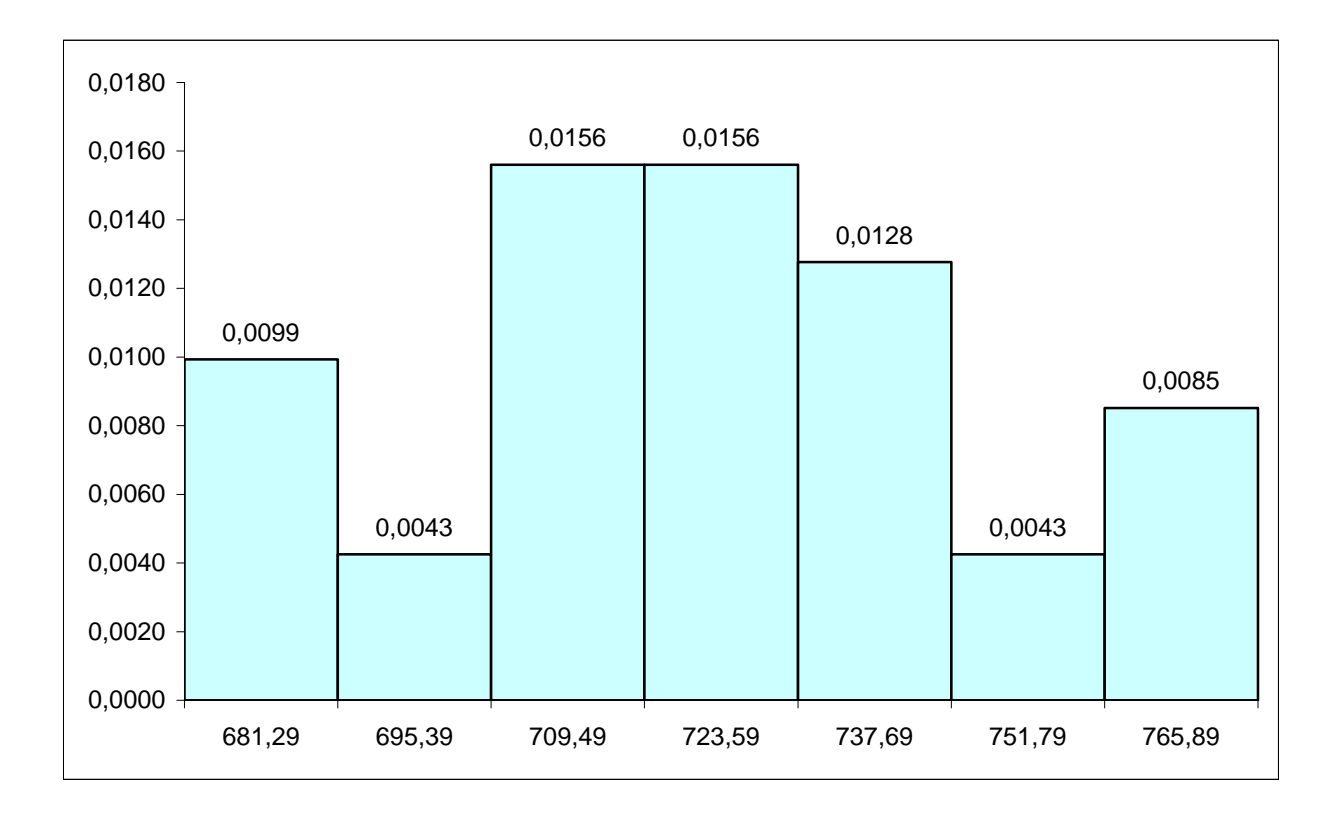

Вычислим статистическую функцию распределения  $\overline{F}^*(x)$  и построить ее график.

 $F^* \big( x \big)$   $=$   $P^* \big($   $X < x \big)$  . Внесем значения функции в таблицу:

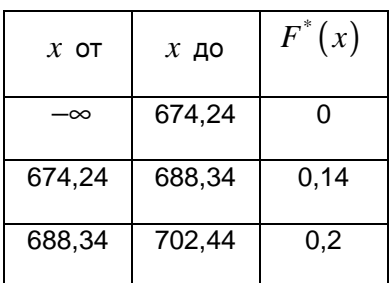

©МатБюро - Решение задач по математике, экономике, статистике, программированию

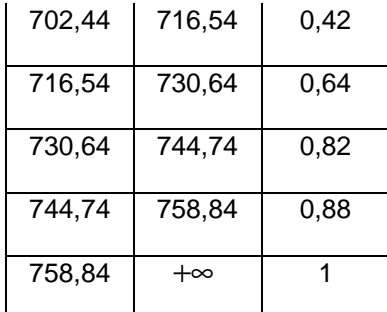

Строим график (область под графиком закрашена).

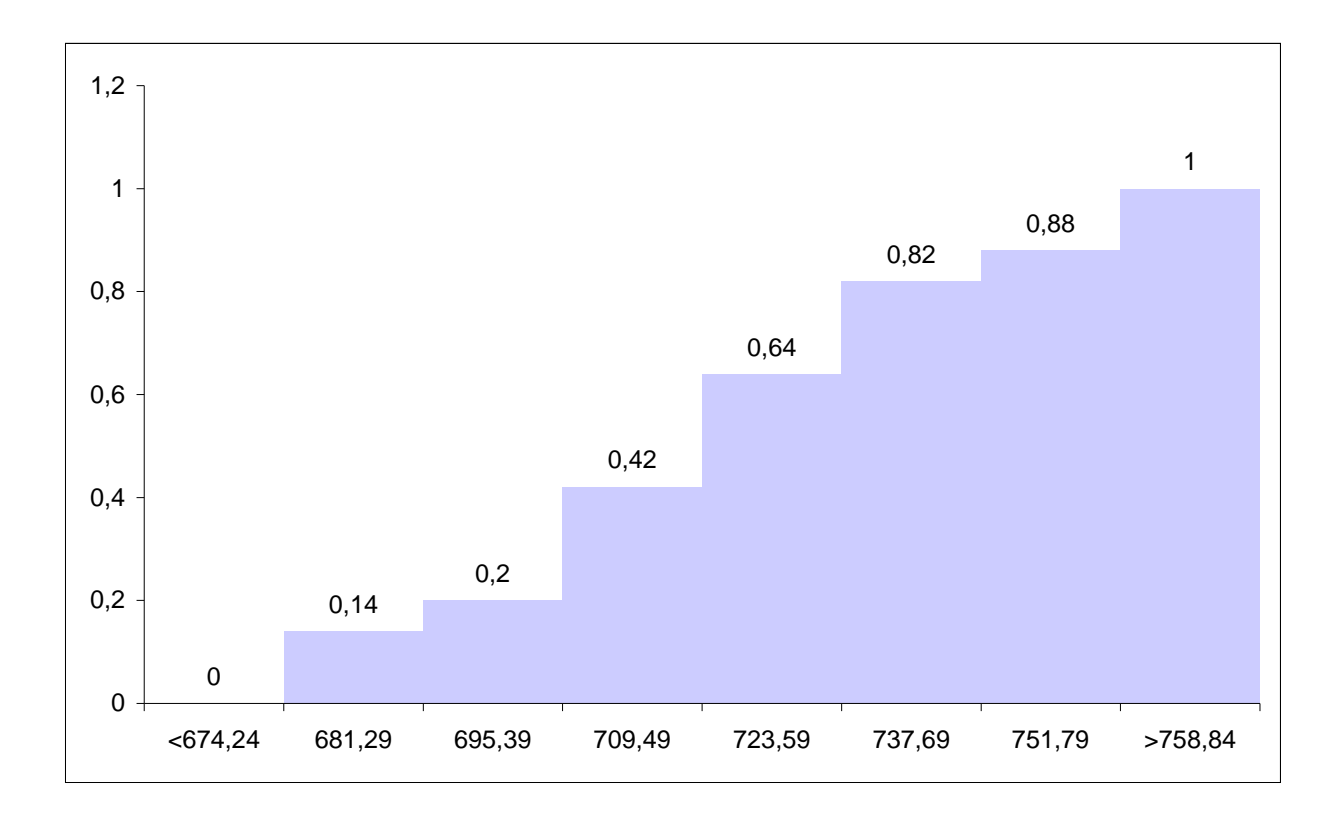

Вычислим числовые характеристики данной выборки: выборочное среднее, выборочную дисперсию и выборочное среднеквадратическое отклонение ( $m^{*}_{x},$   $D^{*},$   $\sigma^{*}$ ).

©МатБюро - Решение задач по математике, экономике, статистике, программированию

Выборочное среднее  $m_{x}^{*} = \frac{1}{2} \sum_{i} x_{i} n_{i} = \frac{1}{2} \frac{1}{2} 36109 = 722,18$  $m_x^* = \frac{1}{n} \sum x_i n_i = \frac{1}{50} 36109 = 722.18$ .

Выборочная дисперсия  $D^* = \frac{1}{2} \sum_{i} (x_i - \overline{x})^2 n_i = \frac{1}{2} \sum_{i} 31909,01 = 638,18$  $D^* = \frac{1}{n} \sum (x_i - \overline{x})^2 n_i = \frac{1}{50} 31909, 01 =$ 

Выборочное среднеквадратическое отклонение  $\sigma^* = \sqrt{D^*} = 25,262$ 

Расчетная таблица:

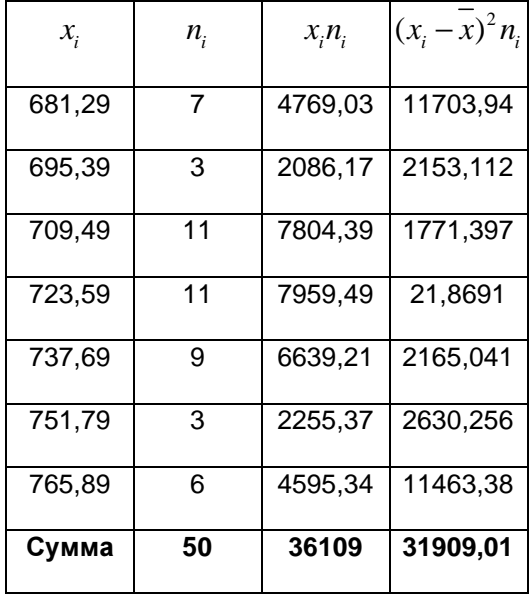

Найдем доверительные интервалы для математического ожидания и дисперсии с доверительной вероятностью  $p = 0.9$ .

©МатБюро - Решение задач по математике, экономике, статистике, программированию

Найдем доверительный интервал для математического ожидания генеральной совокупности доверительной вероятностью  $p = 0.9$ .

Используем формулу:

 $m_x^* - t \frac{\sigma^*}{\sqrt{n}}$ < $m_x < m_x^* + t \frac{\sigma^*}{\sqrt{n}}$ , где  $t$  определяется по доверительной вероятности  $t_v(0, 90; 50-1) = 1,677$ .

Подставляем

$$
722,18-1,677 \frac{25,262}{\sqrt{50}} < m_x < 722,18+1,677 \frac{25,262}{\sqrt{50}},
$$
\n
$$
716,189 < m_x < 728,171.
$$

Найдем доверительный интервал для неизвестной дисперсии  $D_x^{\parallel}$  с доверительной вероятностью  $p = 0.9$  по формуле:

$$
\frac{(n-1)D^*}{\chi^2_{\frac{1-p}{2},n-1}} < D_x < \frac{(n-1)D^*}{\chi^2_{\frac{1+p}{2},n-1}}
$$

Находим значения из таблицы распределения  $\chi^2$ :

$$
\chi^2_{\frac{1-p}{2},n-1} = \chi^2(0,05;49) \approx 66,304 \ , \ \chi^2_{\frac{1+p}{2},n-1} = \chi^2(0,95;49) \approx 33,91.
$$

Получаем:

$$
\frac{49 \cdot 638,18}{66,304} < D_x < \frac{49 \cdot 638,18}{33,91},
$$
\n
$$
471,628 < D_x < 922,171
$$

©МатБюро - Решение задач по математике, экономике, статистике, программированию

Проверим гипотезу о распределении генеральной совокупности по нормальному закону с применением критерия согласия Пирсона  $\ \chi^2$ .

Пронормируем случайную величину X, то есть перейдем к величине  $Z = \frac{x - m_x^*}{\sigma^*}$ , вычислим

концы интервалов по формулам  $z_i = \frac{x_i - m_x^*}{\sigma^*}$ ,  $z_{i+1} = \frac{x_{i+1} - m_x^*}{\sigma^*}$ . Вычислим теоретические (выравнивающие частоты)  $n_i$ '=nP<sub>i</sub>, где  $n = 50$ ,  $P_i = \Phi(z_{i+1}) - \Phi(z_i)$  - вероятность попадания в интервал  $(z_i, z_{i+1})$ ,  $\Phi(z)$  - функция Лапласа. Для нахождения значений составим расчетную таблицу (первые два интервала и последние два интервала объединили как малочисленные):

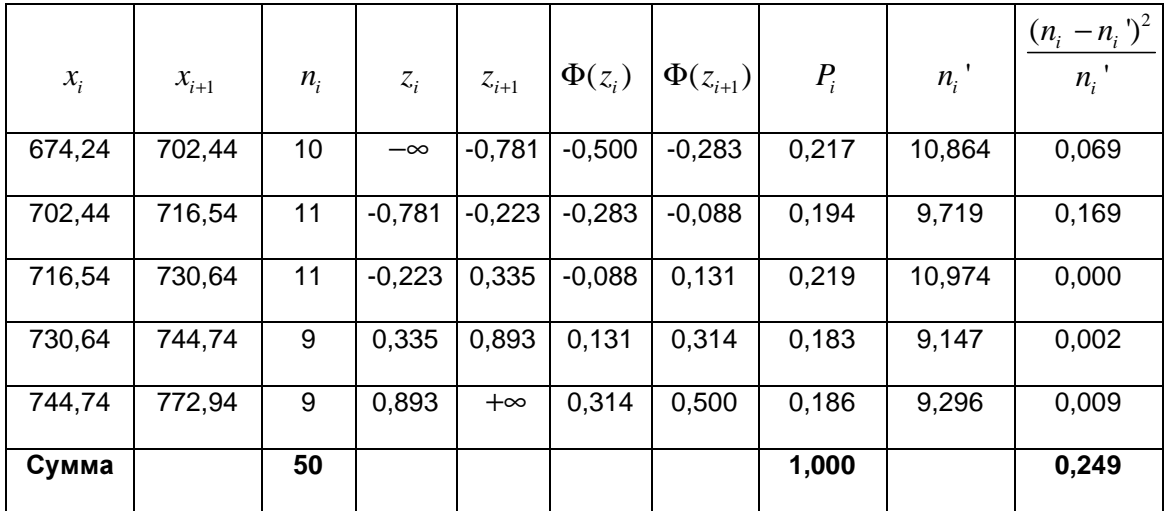

Сравним эмпирические и теоретические частоты, используя критерий Пирсона:

$$
\chi^2 = \sum \frac{(n_i - n_i)^2}{n_i} = 0,249.
$$

По таблице критических точек распределения  $\chi^2$  по уровню значимости  $\alpha$  = 0,05 и числу степеней свободы  $k = 5-3 = 2$ , находим  $\chi^2$ <sub>кр.</sub> = 6,0. Так как  $\chi^2$ <sub>набл.</sub> = 0,249 <  $\chi^2$ <sub>кр.</sub> = 6,0, то можно принять гипотезу о нормальном распределении генеральной совокупности.

©МатБюро - Решение задач по математике, экономике, статистике, программированию

Сделаем выводы: на основании данной выборки объемом *n* = 50 можно сделать вывод, что совокупность распределена по нормальному закону распределения с параметрами  $a = 722,18$  и  $\sigma = 25,262$ .